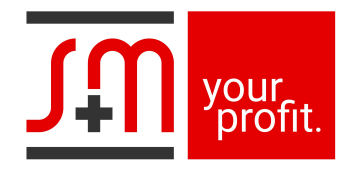

## Formular zur Weiterveräußerung

Nutzungsübernahme von Vencube und Vensoft

## 1 Wiederverkäufer (Kunde der S+M GmbH)

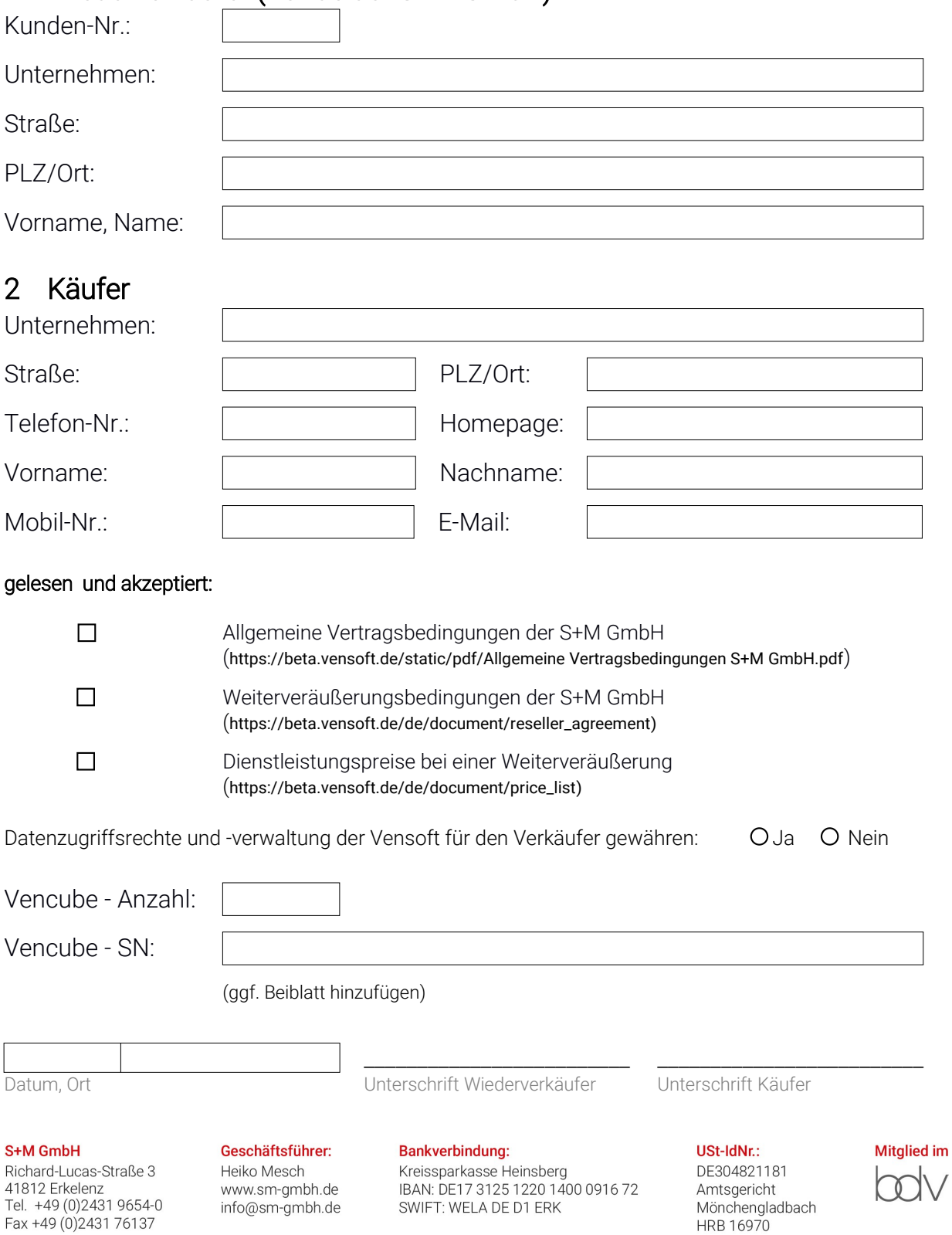